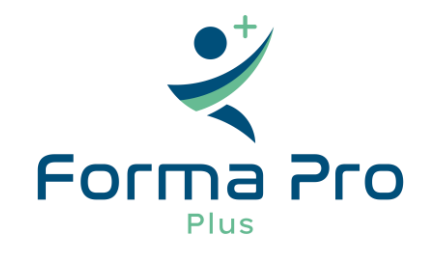

**Heures** 

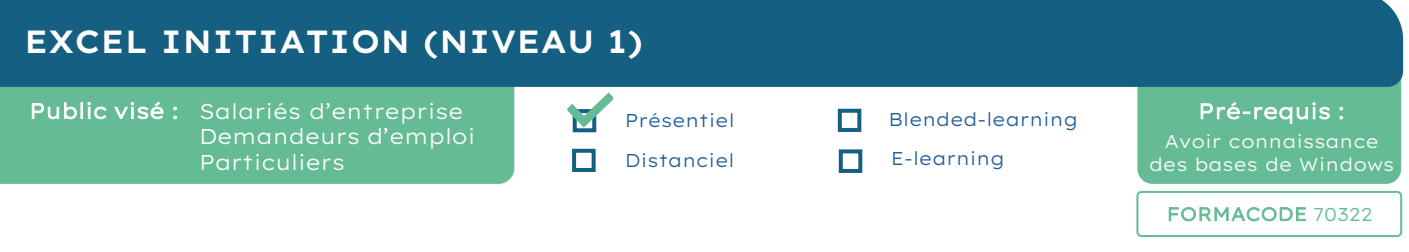

## **OBJECTIFS PÉDAGOGIQUES**

À l'issue de la formation, le stagiaire sera capable de :

- Exploiter les fonctionnalités de base du tableur EXCEL
- Réaliser des tableaux convenablement présentés et mis en page avec des calculs simples et des graphiques
- Exploiter ses tableaux (trier, filtrer, gérer des feuilles de calcul)

### **PARCOURS PÉDAGOGIQUE**

#### PRISE EN MAIN D'EXCEL

- Caractéristiques et possibilité du tableur
- Terminologie : classeur, feuilles, colonnes, lignes, cellules
- Naviguer dans la fenêtre Excel ; Menu Fichier, Ruban, Onglets
- Personnaliser la barre d'accès rapide et d'état
- Gérer les marges, l'orientation, les en-têtes et pieds de page

#### GÉRER SES FICHIERS EXCEL

- Ouvrir, créer, modifier et enregistrer un fichier Excel
- Gérer les différents types de fichier

#### SAISIR LES DONNÉES DU TABLEAU

- Différencier les types de données ; texte et valeurs numériques
- Saisir, modifier, supprimer, copier et déplacer des données
- Sélectionner, insérer, supprimer des cellules, des lignes ou des colonnes

#### CRÉER DES FORMULES DE CALCUL SIMPLES

- Opérateur de calcul : + / x
- Créer et recopier des formules de calcul
- Créer des formules de base : SOMME (), MOYENNE (), MAX(), MIN(), NB(), NBVAL() (saisie semi-automatique, assistant fonction)
- Créer une formule conditionnelle simple : SI ()

#### APPLIQUER DES MISES EN FORME

- Mettre en forme le texte, les nombres (formats prédéfinis), les cellules (motif de remplissage, alignement)
- Utiliser les styles de cellules et les mises sous forme de tableau
- Appliquer des mises en forme conditionnelles (mise en surbrillance des cellules selon leur contenu)

#### GÉNÉRER DES GRAPHIQUES DANS EXCEL

• Créer un graphique (histogramme, secteur)

#### EXPLOITER SES TABLEAUX EXCEL

- Insérer, copier, déplacer les feuilles de calcul
- Créer un groupe de travail avec plusieurs feuilles
- Trier et filtrer ses tableaux

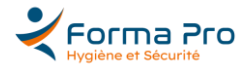

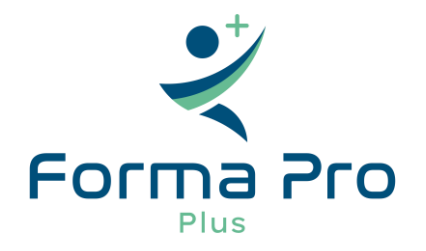

#### **MODALITÉS ET TECHNIQUES PÉDAGOGIQUES**

Pédagogie active, avec modulation des objectifs selon la progression de chacun : les activités mises en œuvre privilégieront les liens avec la pratique, tous les apports théoriques auront une application lors de mises en situations professionnelles.

Matériels sur place : ordinateurs

Support de formation : remis à chaque participant en début de session

### **QUALIFICATION INTERVENANT(E)(S)**

Les formateurs disposent des compétences professionnelles, techniques, pratiques et théoriques en rapport avec le domaine des connaissances concernées, et ont la capacité de les retransmettre.

### **DOCUMENTS DE FIN DE FORMATION**

Pour l'entreprise : Certificat de réalisation / Attestation d'assiduité

#### Pour le stagiaire : Attestation de fin de formation

# **MÉTHODES ET MODALITÉS D'ÉVALUATION**

La compréhension et l'acquisition des connaissances de l'apprenant sont évaluées en fin de parcours par le formateur grâce à des QCM écrits et/ou numériques, des questionnements oraux et/ou des mises en situation pratiques.

## **ACCÈS À LA FORMATION**

- Ouverture session : à tout moment, sur demande
- Nombre de stagiaires : 12 maximum
- Lieu : Inter (accès PMR) Intra (en entreprise)
- Accessibilité handicap : contacter notre Référente Handicap

### **ORIENTATION POSSIBLE DE FIN DE FORMATION**

- Insertion durable en emploi
- Perfectionnements Techniques métier (nous consulter)

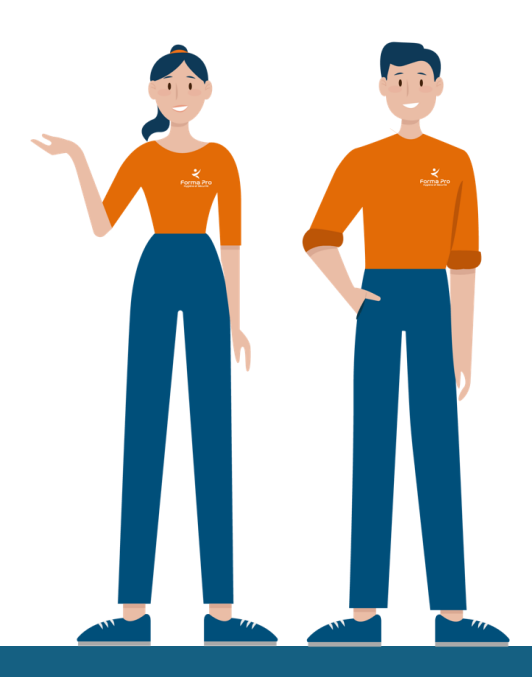

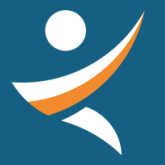

# **NOUS CONTACTER :**

02 42 67 02 27 contact@formapro-proprete.fr www.formapro-proprete.fr

## **RÉFÉRENTE HANDICAP :**

Laetitia PIERRE laetitia@formapro-proprete.fr 02 42 67 02 27 – Choix n°5

INFO-EXCEL1<br>A LOC 2024 JULA - FORMA-PRO Hygiène et Sécurité - SIREN 538 546 219 - N° Agrément 24 37 02923 37

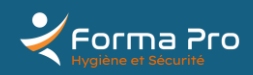